## **[ 掲載場所④ ] 福祉医療広告ページ**

## **● 画面中央**

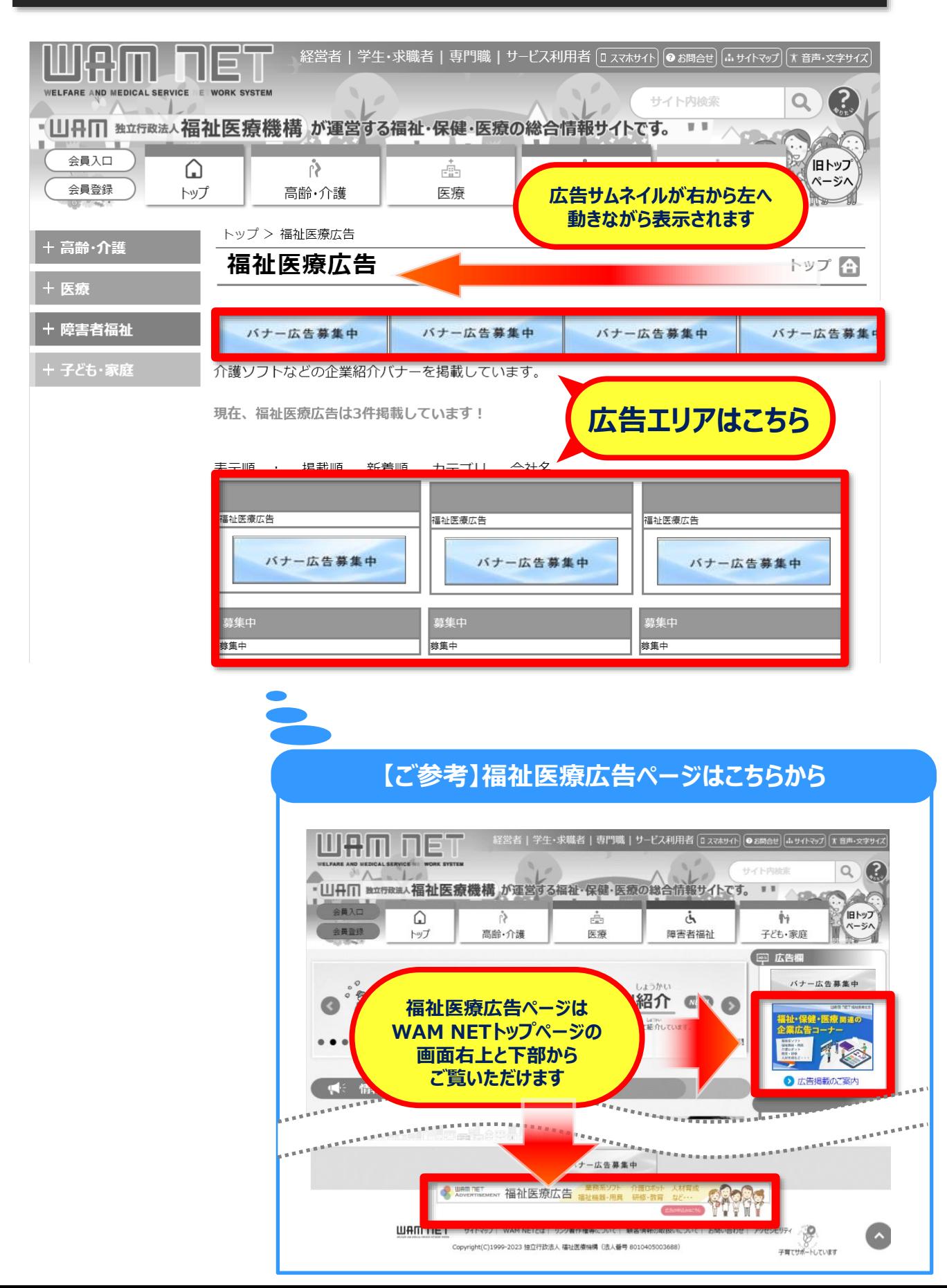